## **Filtre interdigital 1296MHz**

Par Florian, HB9HLH

Dans les activités de concours, nos érigeons nos antennes 144, 432, et 1296 MHz, souvent proches, voire très proches les unes des autres.

Deux exemples de promiscuité :

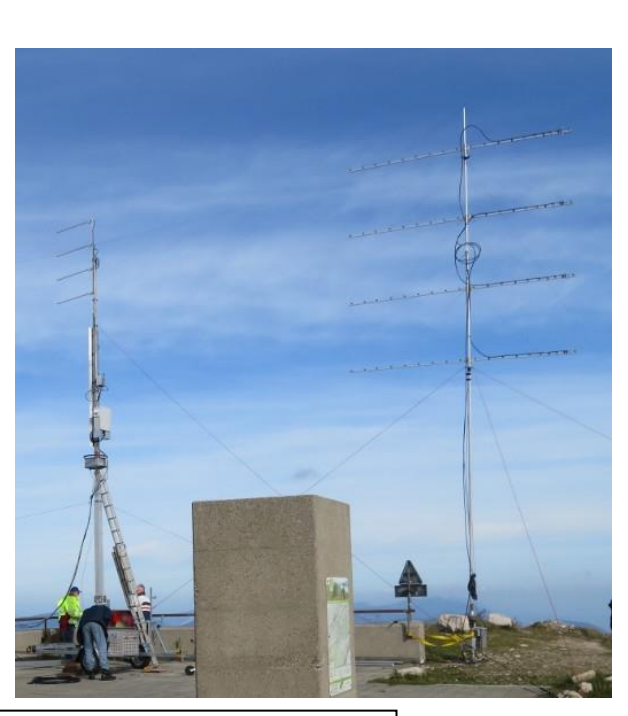

Au sommet l'antenne panneau pour 23cm, puis entre les 2 Yagi 70 cm, un groupement en H avec 4x23EL. Également pour 23 cm.

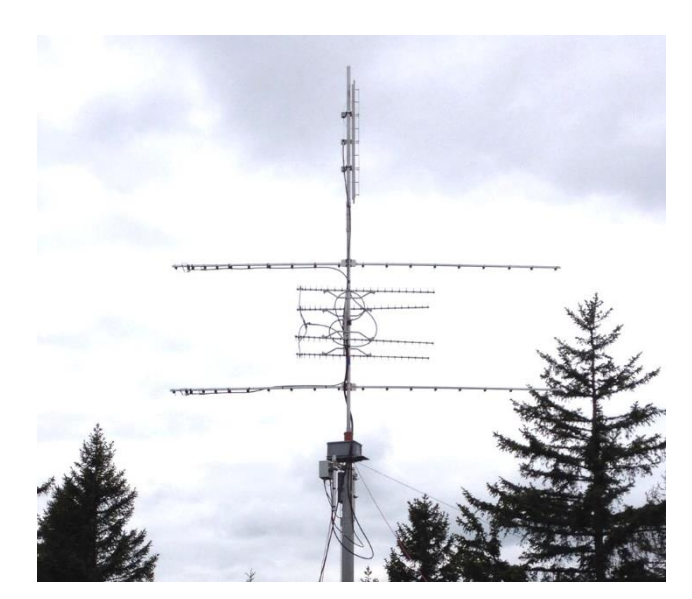

A gauche, les antennes pour le 23cm et à droite le groupement pour 70cm

> Comme la bande 23cm se trouve être sur l'harmonique 3 de la bande 70cm et l'harmonique 9 de la bande 2 mètres, le risque de saturation ou de désensibilisation de la réception sur 23 cm est bien là !

Pour s'affranchir de ce problème, il faut prévoir un filtre efficace. Dans mes vieux bouquins, il y a bien quelques exemples, mais je les ai trouvés un peu « légers » en performance.

Et là, une découverte. Un site internet sur lequel on peut accéder à des outils très intéressants.

<https://www.changpuak.ch/electronics/index.php>

Vous cliquez sur le menu ''Electronics''

Puis vous choisissez « Filter Designer (Radio RF) » ensuite « Band Pass Filter »

Et enfin « Interdigital Filter » et nous voilà à pied d'œuvre.

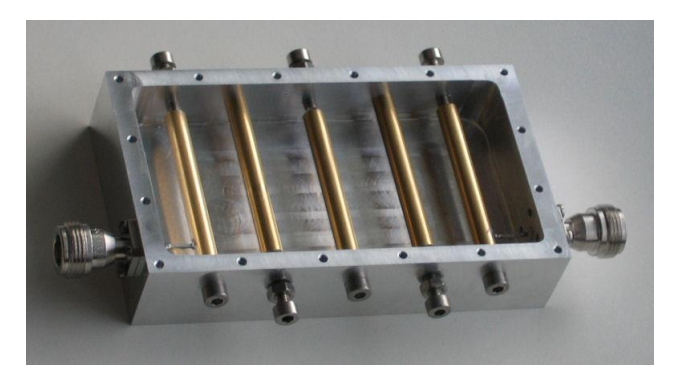

N'étant pas motivé pour tailler un boîtier dans un bloc d'alu, j'ai adopté une solution de remplacement. Je dispose d'une barre d'aluminium de 20x12 mm d'environ 3 mètres. Mesurée au pied à coulisse cette barre fait exactement 20.4mm de haut et 12.24 mm d'épaisseur. Cela fera parfaitement l'affaire. Il restera à fabriquer deux plaques de fermeture.

Sur la fenêtre de saisie, j'ai remplacé les valeurs par défaut par celles qui nous intéressent. Puis « clic » sur CALCULATE. On voit la courbe de réponse du filtre. La bande passante (40MHz) est choisie de façon à limiter la perte d'insertion.

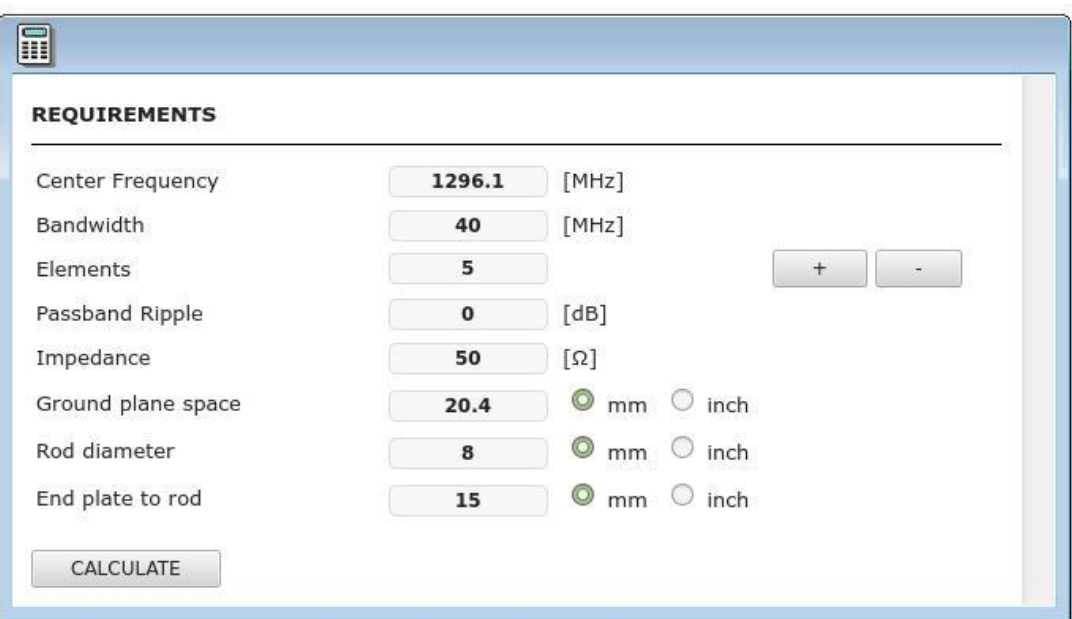

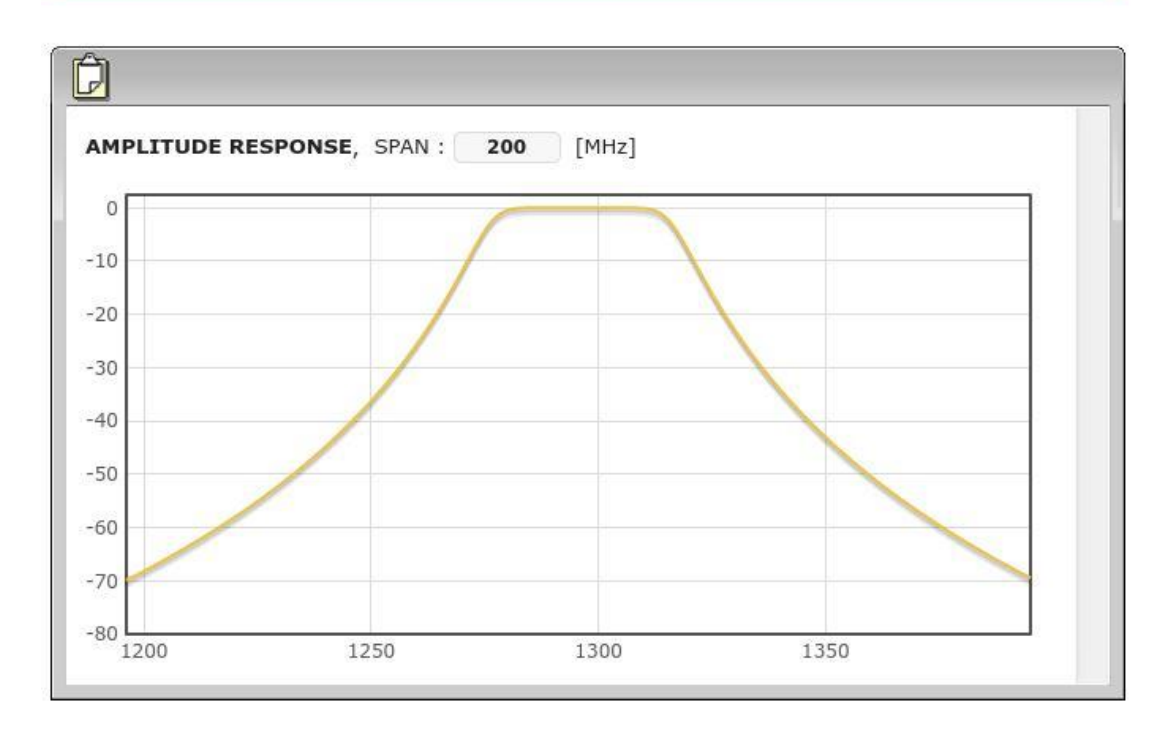

A la page suivante, le détail de la simulation avec toutes les cotes mécaniques à respecter scrupuleusement.

| Interdigital Bandpass Filter, based on work of Jerry Hinshaw,<br>Shahrokh Monemzadeh (1985) and Dale Heatherington (1996).<br>www.changpuak.ch/electronics/interdigital_bandpass_filter_designer.php<br>Javascript Version : 09. Jan 2014                                               |                                         |                |
|----------------------------------------------------------------------------------------------------|-----------------------------------------|----------------|
|                                                                                                    |                                         |                |
| Design data for a 5 section interdigital bandpass filter.                                                                                                    |                                         |                |
|                                                                                                    |                                         |                |
|                                                                                                    |                                         |                |
|                                                                                                    |                                         |                |
|                                                                                                    |                                         |                |
|                                                                                                    |                                         |                |
| Using data for a 5 section interdigital pangpass filter.<br>Center Ereguency : 1296.1 MHz<br>Passband Bipple<br>Sustem Impedance : 50 Ohm<br>Sustem Impedance : 50 Ohm<br>Sustem Impedance : 1276.1 MHz<br>Sandwidth (3dB) : 40 MHz<br>Eract                                            |                                         |                |
|                                                                                                    |                                         |                |
|                                                                                                    |                                         |                |
| Counter Waxelength is 57.83 mm or 2.277 inch<br>Length interior Element : 51.72 mm or 2.036 inch<br>Length of end Element : 51.72 mm or 2.036 inch<br>Ground plane space : 20.4 mm or 0.803 inch<br>Rod Diameter : 8 mm or 0.315 inch<br><br>Impedance inner Rod<br>Impedance inner Rod |                                         |                |
|                                                                                                    | **** Dimensions, mm (inch) ****         |                |
| #                                                                                                    | End to Center Center-Center G[k] Q/Coup |                |
| 0<br>0.00(0.000)                                                                                                    |                                         |                |
| $\mathbf{1}$<br>$\overline{2}$                                                                                                    |                                         | 1.000<br>0.556 |
|                                                                                                    |                                         | 0.556          |
|                                                                                                    |                                         | 1.000          |
| 3<br>$\overline{4}$                                                                                                    |                                         |                |
| 15.00 (0.591) 27.37 (1.078) 0.618<br>42.37 (1.668) 31.24 (1.230) 1.618<br>73.61 (2.898) 31.24 (1.230) 2.000<br>104.85 (4.128) 27.37 (1.078) 1.618<br>5<br>147.22 (5.796)                                                                                                    |                                         | 0.618          |

Ci-dessous, le croquis du filtre avec les cotes (dessiné sur le coin de ,l'établi)

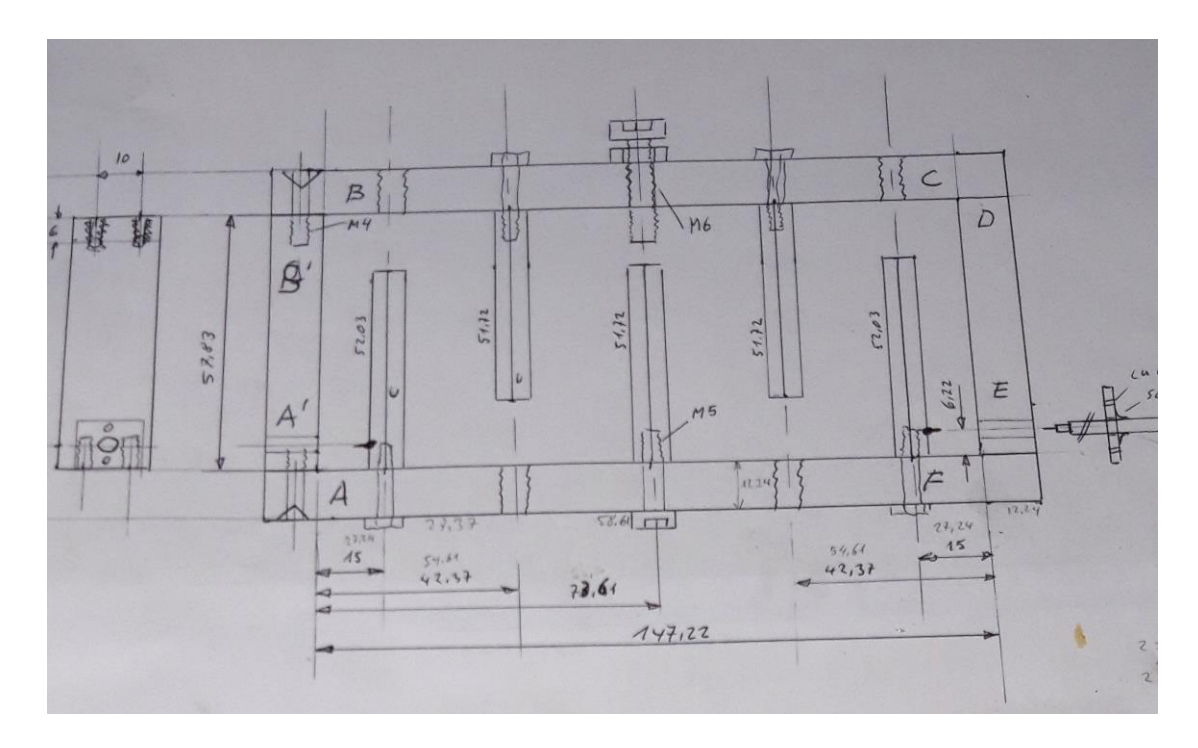

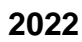

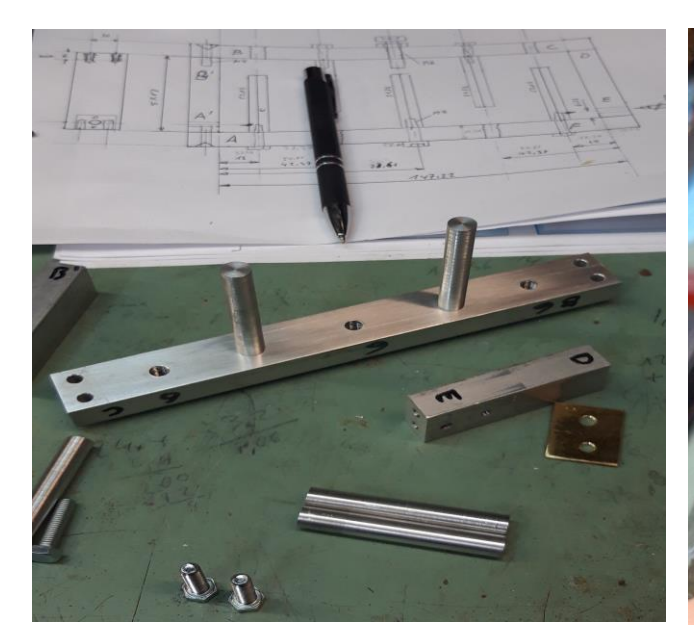

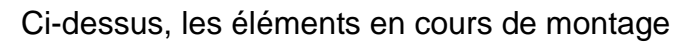

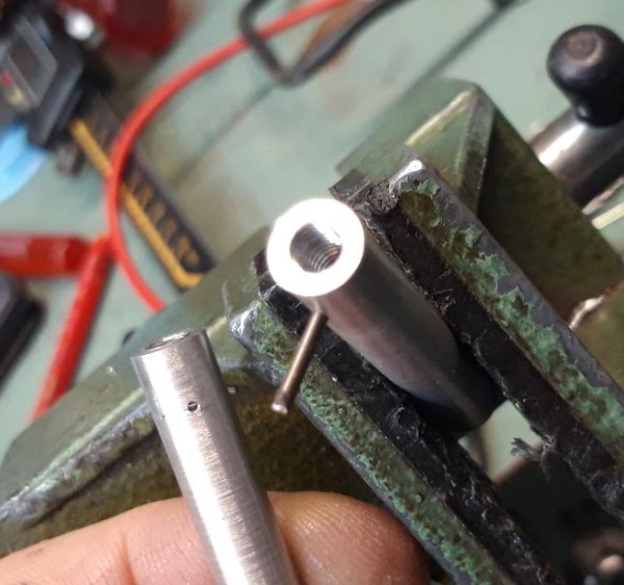

Un tronçon d'acier cuivré de 1.5mm est chassé dans l'élément pour assurer la connexion. Il sera bloqué par la vis de fixation

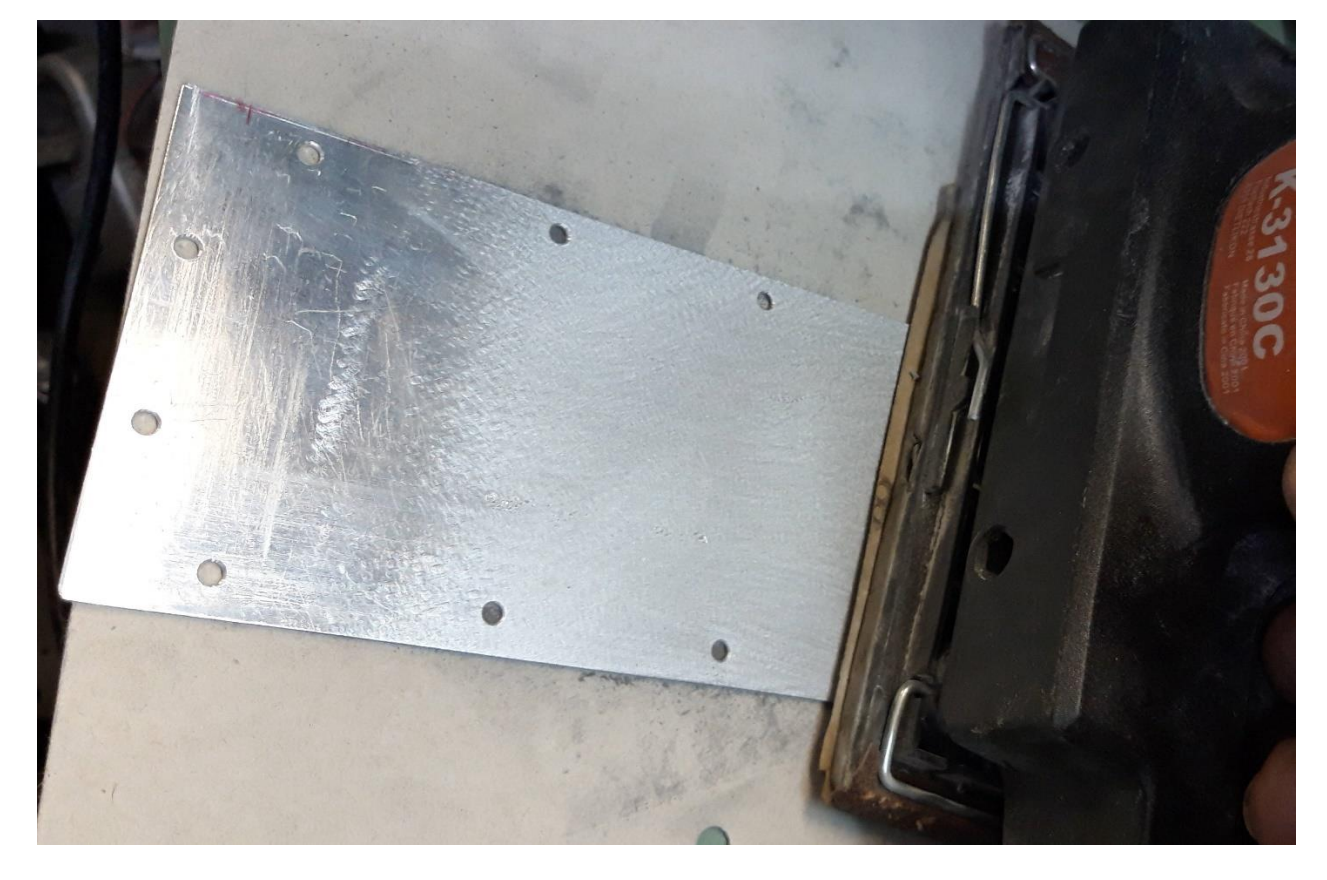

Un coup de ponceuse-vibreuse pour terminer les plaques de fermeture…

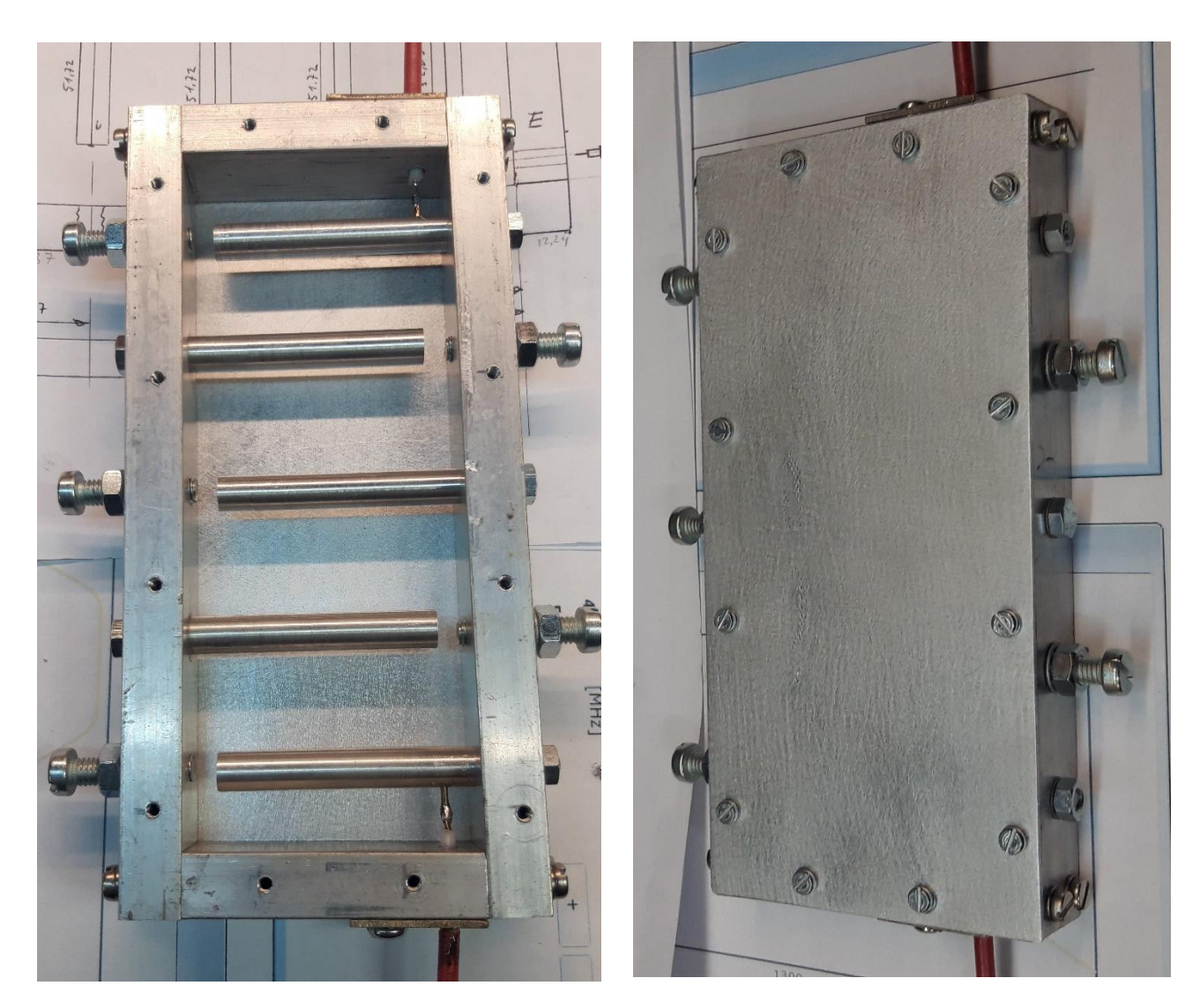

Et voilà le travail…

## **Raccordements**

Les prises châssis et les fiches N prennent de la place et sont fastidieuses à monter. Pour chaque câble, il en faut une spécifique. J'ai choisi de m'en passer. Voici comment ; Quelques images suffisent.

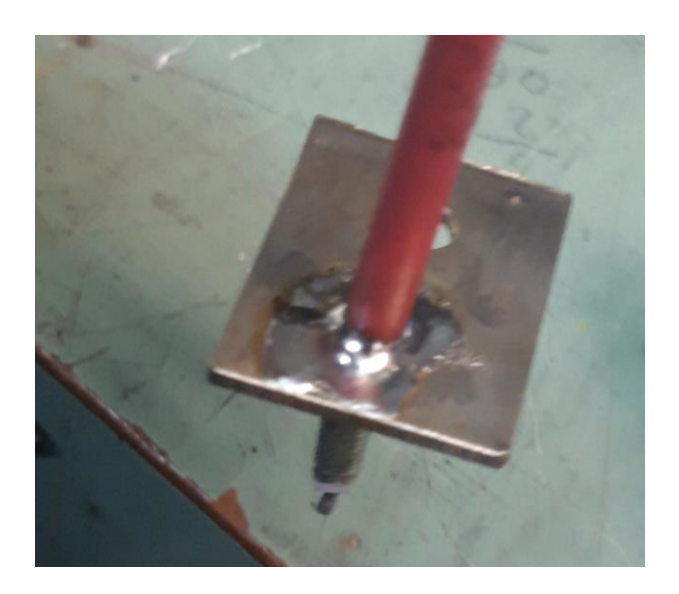

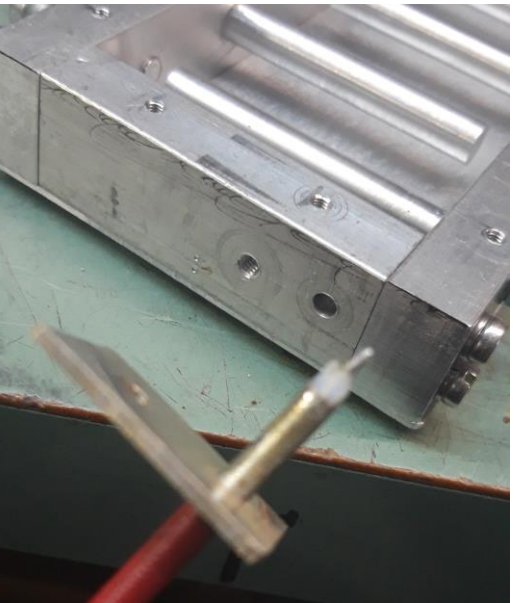

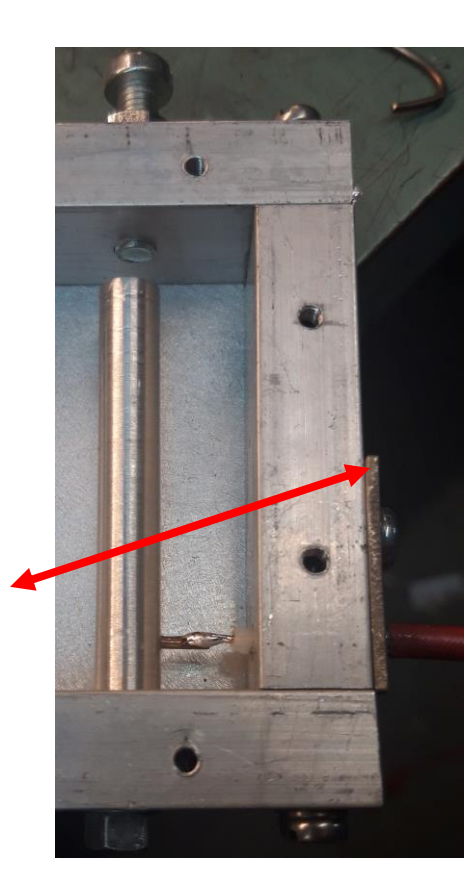

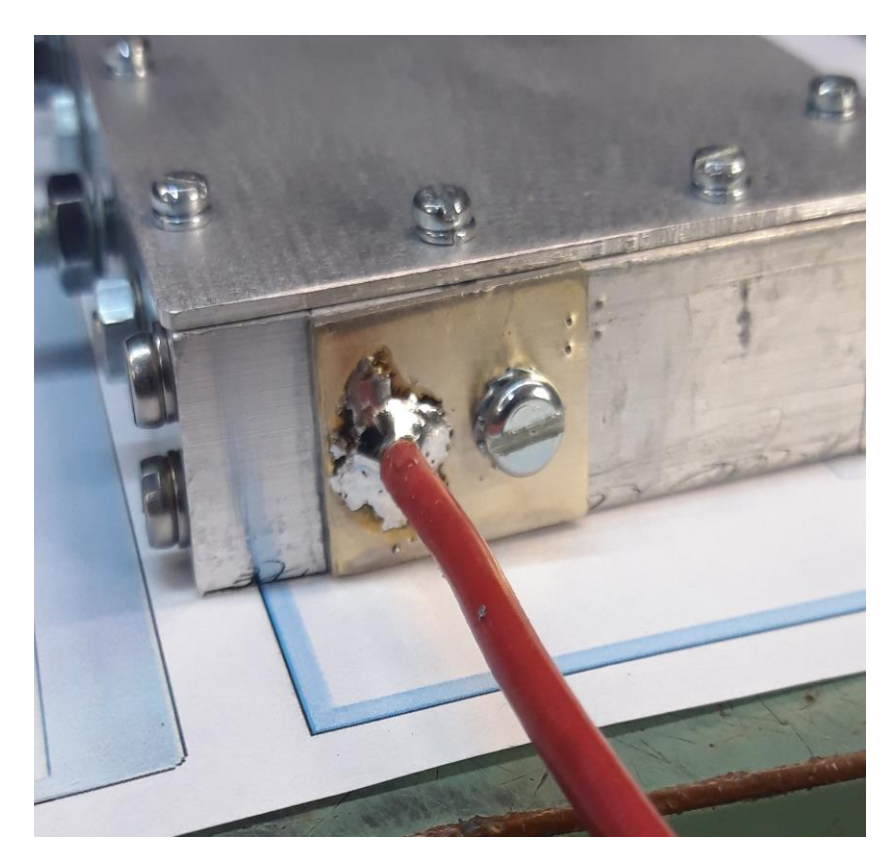

Sur l'image ci-contre, le filtre, monté dans la boîte qui contient le SSPA, le préampli RX et les relais coax de commutation.

Vous pouvez apprécier la place gagnée dans le coffret du SSPA 23cm avec cette méthode.

Au fond (dessous), le filtre interdigital et en-dessus, les relais et le préamplificateur RX.

A comparer avec la fiche N de sortie du SSPA que l'on voit à droite.

J'ai aussi enlevé les prises N d'origine du préamplificateur pour appliquer la même technique de raccordement.

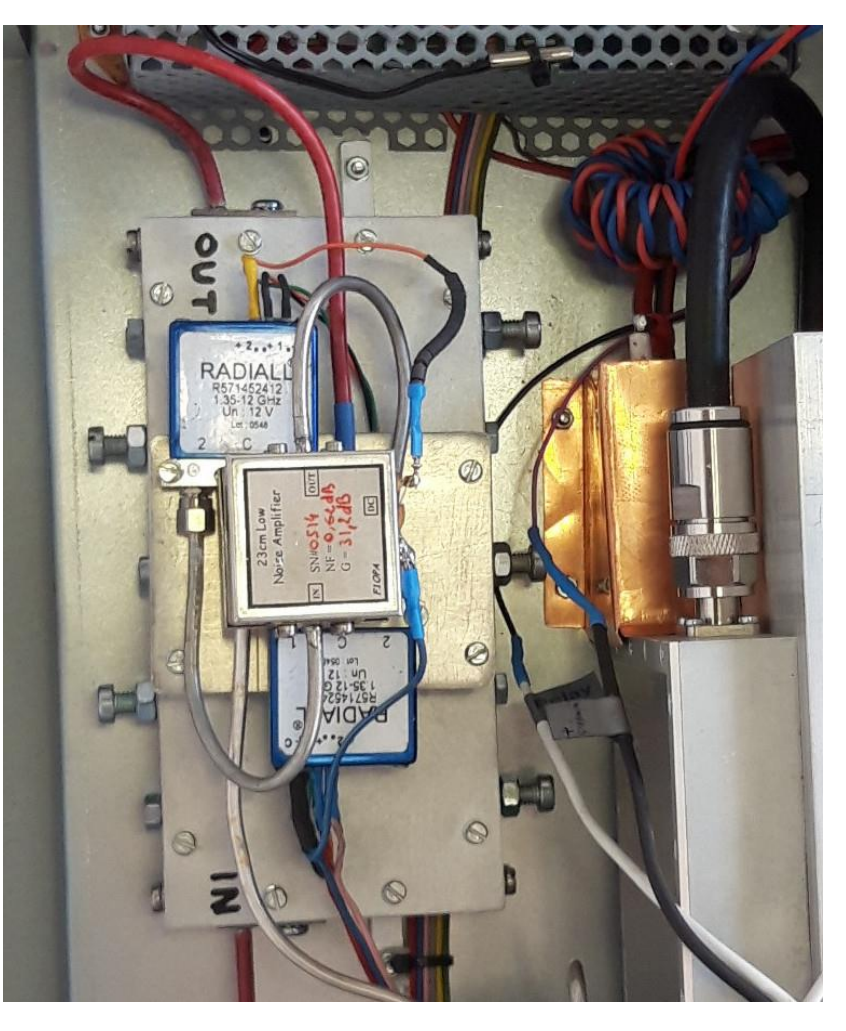

## Réglage du filtre.

Commencez par une séance de yoga ou de méditation…. Je plaisante !

Ce réglage est un jeu de patience. Les tiges des côtés de l'entrée et de la sortie ont surtout un effet sur l'impédance et la perte d'insertion (elles ont un facteur Q plus faible que les autres, car elles sont « chargées » par les impédances d'entrée et de sortie de 50Ω). Celles du milieu ont un effet majeur sur la fréquence centrale.

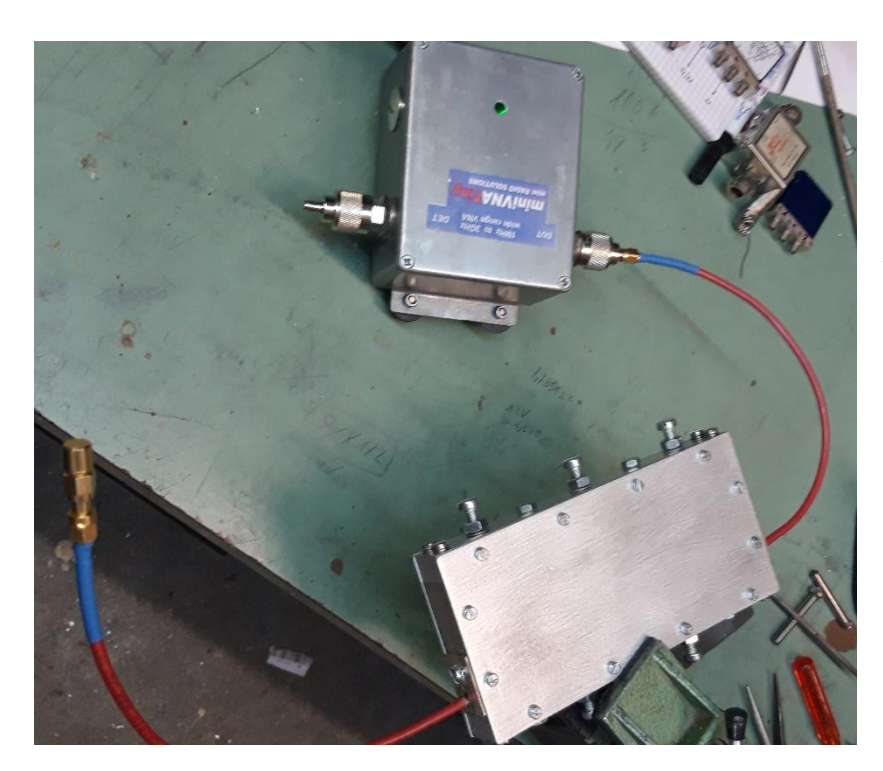

Une charge de 50 ohms est raccordée à la sortie du filtre. Puis son entrée est branchée à l'entrée DUT (S11) du Tiny-VNA en mode réflexion pour mesurer le SWR.

Ci-dessous, le résultat obtenu après le réglage final

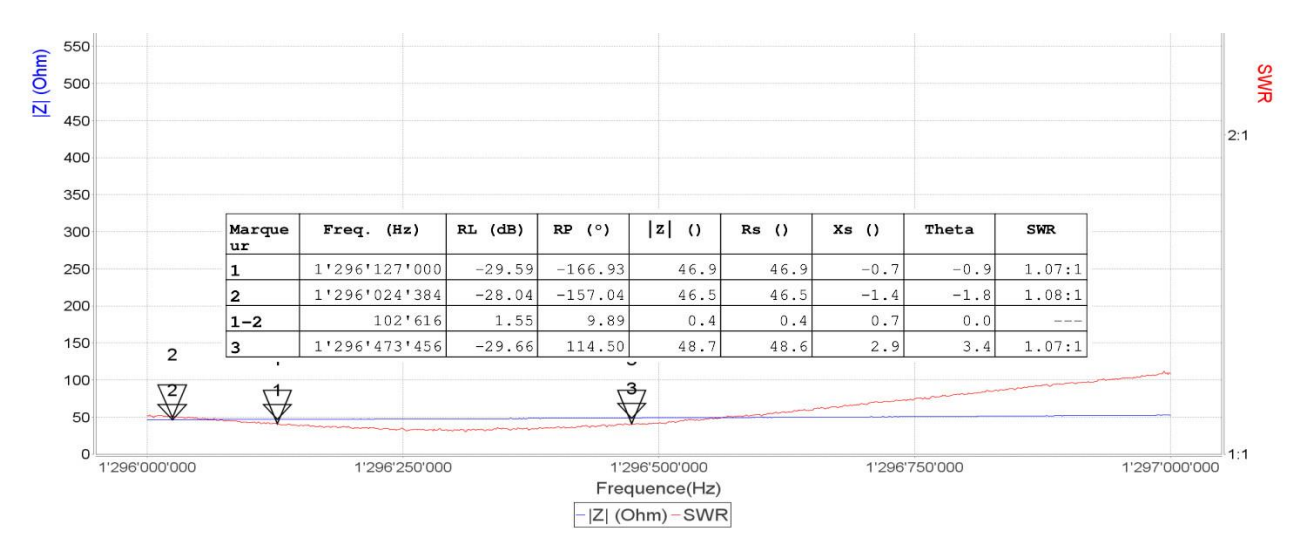

A la page suivante, la sortie du filtre est raccordée à l'entrée DET [2] du VNA, qui est paramétré en mode transmission et numérisation continue. Ceci afin de visualiser en temps quasi réel (durée de la numérisation) l'évolution de la courbe durant le réglage. Le réglage commence… Positionnez les vis à mi-course…puis lancez la numérisation entre 140 et 1500 MHz.

On obtient un tracé qui permet de voir où se trouve notre filtre. Il est un peu haut en fréquence. Il faudra aussi aplatir la pointe.

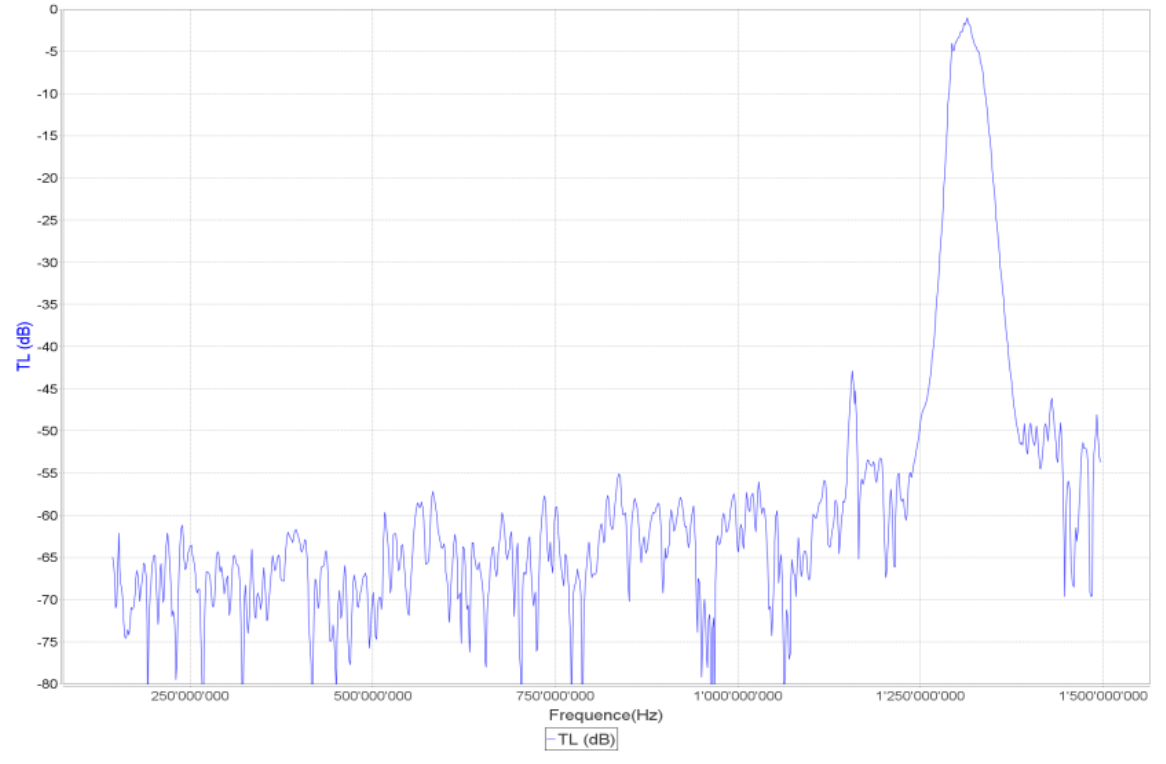

On visualise maintenant une plage de fréquences plus étroite, entre 1,27 et 1,34GHz, et on règle. Chaque fois qu'une vis est ajustée, elle affecte le réglage des autres. Il a fallu une bonne dose de patience. Après quelques délicats coups de tournevis, on obtient le résultat suivant (final). Il devrait être possible de faire mieux, mais c'est « assez bon comme cela » !

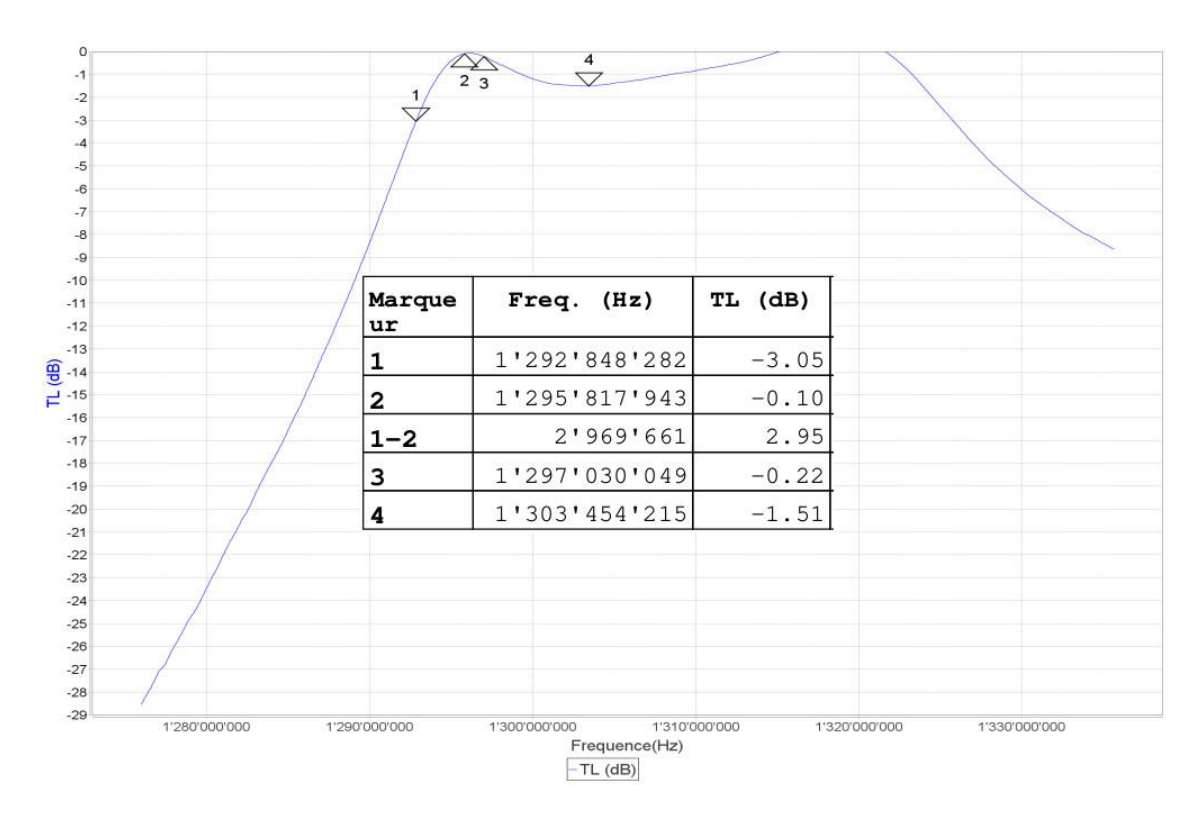

En comparant la courbe fournie par le logiciel de calcul (ci-dessous), on voit que le résultat pratique est assez ressemblant.

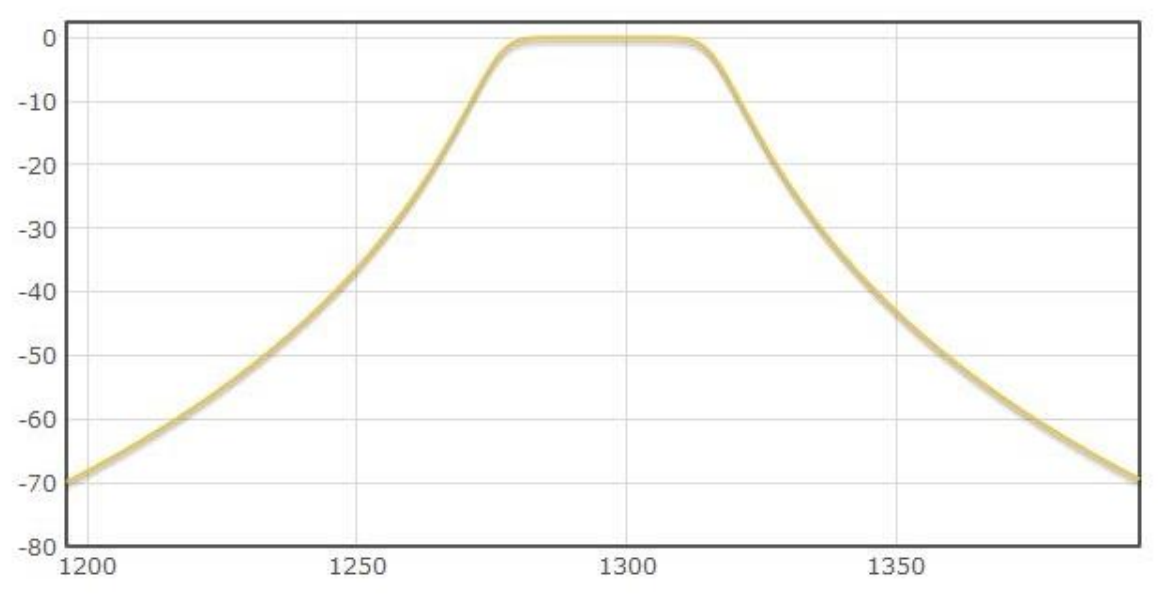

Le résultat final est un peu moins bon que le modèle fourni par la simulation. Ceci est certainement dû à la conception mécanique qui est légèrement différente.

- Les éléments tubulaires dans le modèle sont en cuivre, alors que je les ai fabriqués en alu.
- D'autre part, si on inverse l'entrée et la sortie, les résultats de mesure (Impédance d'entrée) sont affectés. Donc, évitez l'inversion.

Q W 1296.1297MHz - 0.28dB Ø 2.0GHz..2.5GHz -50dB 430.440MHz -65dB 140.150MHz -70dB

Utilisé lors de contest et en trafic ordinaire, ce filtre a prouvé son efficacité.

Décembre 2022, HB9HLH